# IMA TP6 : Transformée en ondelettes

pierre.maurel@irisa.fr

http://www.normalesup.org/~pmaurel/IMA/

#### 1 Ondelettes

Une base d'ondelettes est obtenue en translatant et dilatant une fonction de carré sommable et de moyenne nulle, appelée *ondelette mère* et notée  $\psi$ . Chaque atome d'ondelette est ainsi défini à partir de  $\psi$ :

$$
\psi_{j,n}(x) = \frac{1}{2^j} \psi\left(\frac{x - 2^j n}{2^j}\right).
$$

L'échelle est donnée par  $2^j$  et la position par  $2^j n$ . Et, de la même manière que la transformée de Fourier discrète d'une fonction f calcule les produits scalaires de f et des  $e^{-2i\pi k \frac{n}{N}}$ , la transformée en ondelettes consiste à calculer les produits scalaires :  $\langle f, \psi_{i,n} \rangle$ .

Pour afficher les transformées en ondelettes (1D ou 2D), utilisez la fonction plot\_wavelet fournie. Elle permet d'afficher les séparations entre les différentes échelles et effectue une renormalisation des coefficients 2D pour faciliter la visualisation.

#### 2 Ondelettes de Haar 1D

L'ondelette de Haar est la plus simple (et historiquement la première) des ondelettes. C'est une fonction dilatée et/ou translatée de la fonction mère  $\psi$  qui vaut :

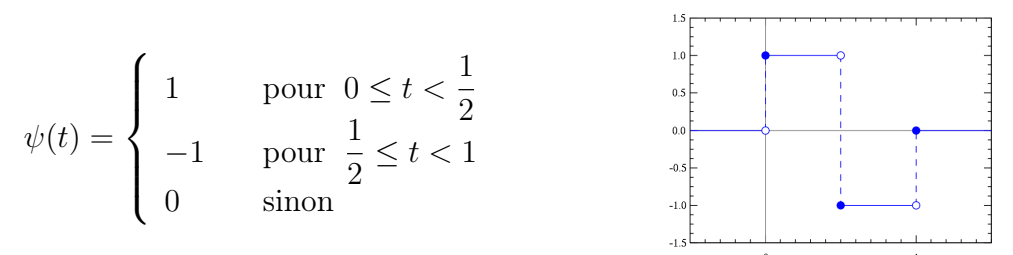

la transformée en ondelettes de Haar présente l'avantage d'être très simple à implémenter. On peut en effet la calculer en itérant soustraction et moyennage des échantillons pairs et impairs du signal.

– Chargez et affichez le signal 1D, de taille  $n$ , contenu dans le fichier Signal1D.mat.

– Calculez (sans boucle  $for$ ) les 2 vecteurs de taille  $\frac{n}{2}$  suivants :

$$
\text{Coarse}(i) = \frac{\text{Signal1D}(2i-1) + \text{Signal1D}(2i)}{\sqrt{2}}\tag{1}
$$

(2)

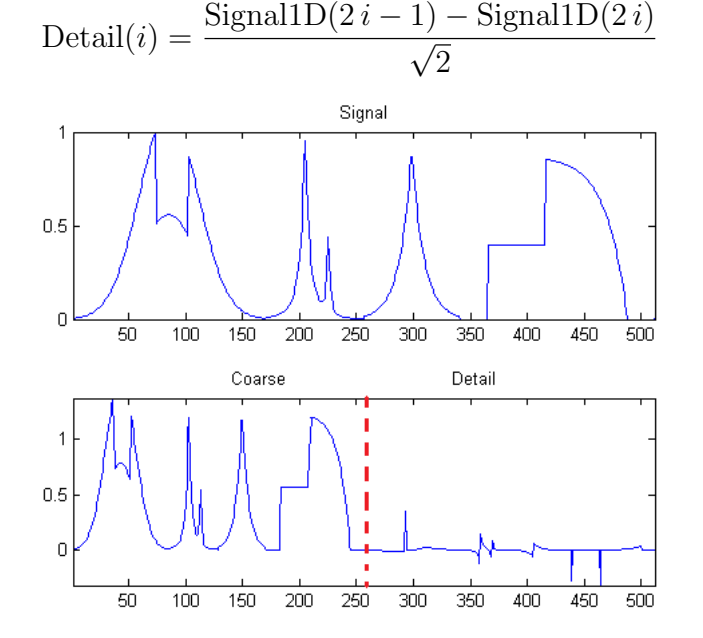

– Le vecteur Detail contient maintenant les coefficients correspondant aux ondelettes de Haar de niveau 1. Pour obtenir les coefficients suivants, on itère les étapes précédentes sur le vecteur Coarse et on concatène les différents vecteurs Detail obtenus. Complétez la fonction transfo\_haar pour effectuer cette opération.

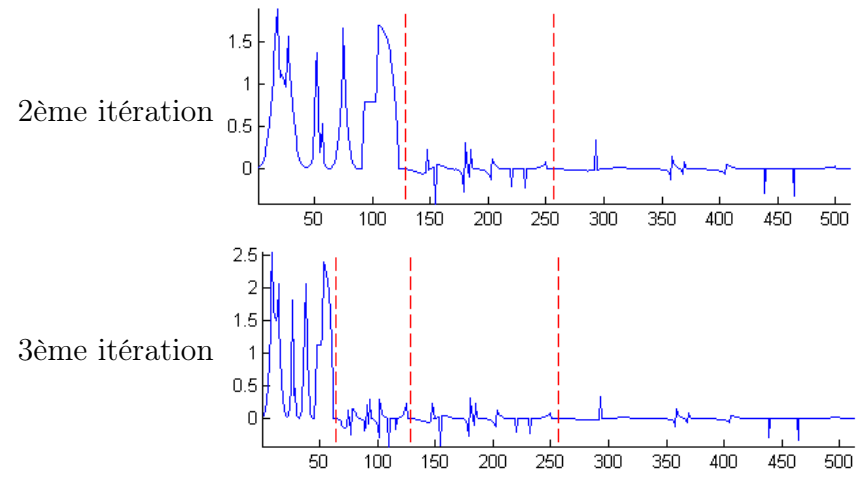

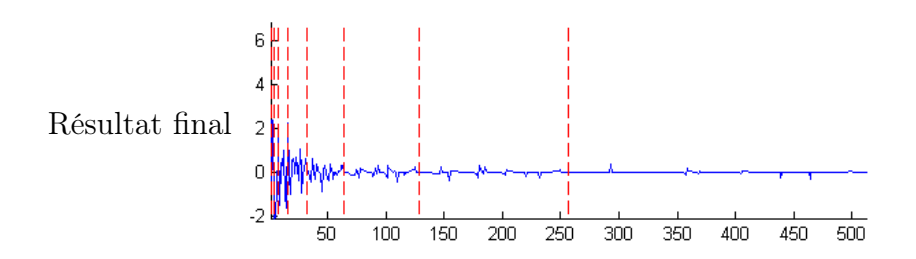

- Vérifiez l'orthogonalité de la base d'ondelettes (ainsi que la qualité de votre implémentation), en vérifiant la conservation de l'énergie (égalité de Parseval) : sum(f.^2) doit être égal à sum(fw.^2) avec fw = transfo haar(f).
- À partir des vecteurs Coarse et Detail défini par (1) et (2), comment pouvez reconstruire le signal Signal1D ?
- Complétez la fonction transfo\_inverse\_haar pour reconstruire, à partir des coefficients fw le signal f.
- Vérifiez que l'erreur de reconstruction norm(f−transfo\_inverse\_haar(transfo\_haar(f)))/norm(f) est faible.
- Comme indiqué dans la partie 1, la famille d'ondelettes de Haar 1D est obtenue par translation et dilatation/compression de la fonction mère  $\psi(t)$ . Affichez les différents atomes de cette famille en vous servant de transfo\_inverse\_haar : la transformée inverse de Haar d'un signal qui vaut zéro partout sauf au point k fournit le k-ième atome de la famille. Prenez par exemple un signal de taille 64.
- Pour compresser le signal on peut décider de ne conserver que les coefficients significatifs, c'est à dire qui dépassent un certain seuil. Testez différents seuils, calculez à chaque fois le taux de compression obtenu et affichez le signal reconstruit.

## 3 Ondelettes de Haar 2D

En 2D, la transformée de Haar fonctionne de la même manière en itérant soustraction et moyennage des échantillons pairs et impairs du signal. Il faut simplement le faire successivement horizontalement puis verticalement (ou inversement).

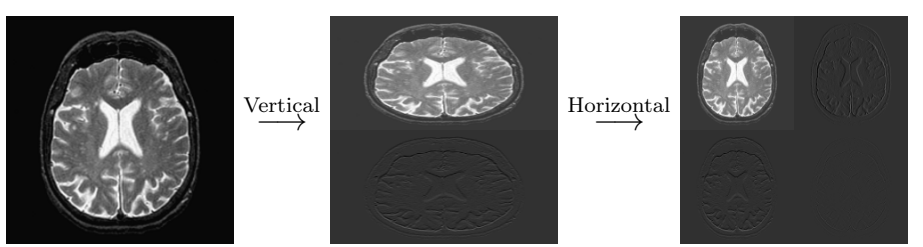

– Complétez la fonction transfo\_haar\_2D qui implémente la transformée de Haar 2D (pour les images carrées).

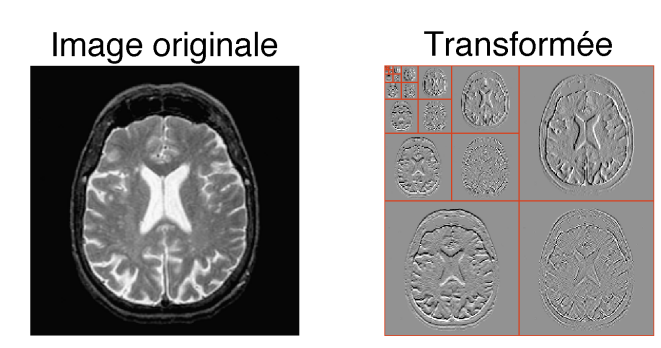

- De la même manière qu'en 1D, vérifiez la conservation de l'énergie.
- Complétez la fonction transfo\_inverse\_haar\_2D qui implémente la transformée inverse de Haar 2D (pour les images carrées).
- De la même manière qu'en 1D, affichez les différents atomes de la famille d'ondelettes. Prenez par exemple une image de taille  $8 \times 8$ .
- De la même manière qu'en 1D, on peut étudier le potentiel de compression d'une telle représentation.
	- 1. Approximation linéaire de Haar : Commencez par mettre à zéro les coefficients au dessus d'une certaine échelle  $i$ :

```
fwl = zeros (size (fw));fwl (1:2^ i, 1:2^ i) = fw (1:2^ i, 1:2^ i);
```
et affichez les reconstructions correspondantes aux différents j possibles.

- 2. Approximation non-linéaire de Haar : Seuillez les coefficients pour ne conserver que les coefficients les plus significatifs (en valeur absolue) et observez l'image reconstruite. Faites de même pour différents seuils et déterminez à partir de quel pourcentage on n'observe plus de différences visuelles notables.
- Comparez avec les résultats obtenus par Fourier au TP précédent , à niveaux de compression égaux.

### 4 Pour aller plus loin

Des exemples/exercices matlab sur les ondelettes en particulier et sur le traitement d'images en général :

http://www.ceremade.dauphine.fr/~peyre/numerical-tour/tours/

voir par exemple : http://www.ceremade.dauphine.fr/~peyre/numerical-tour/tours/coding\_5\_ watermarking/